# Un clavier C'HWERTY pour les bretonnants et les polyglottes.

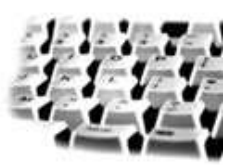

# **1. Présentation générale du clavier d'ordinateur.**

L'association vannetaise **KAD** propose à la vente un clavier d'ordinateur C'HWERTY.

Élaboré en vue de satisfaire une demande récurrente et de plus en plus sensible, ce nouveau clavier intègre les spécificités linguistiques du breton ainsi que les nouveautés introduites par la dernière norme internationale ISO-8859-15, « Latin 9 » dénommée parfois également « Latin 0 ».

Le clavier C'HWERTY est directement adapté du clavier AZERTY français. Il gère en supplément quatre nouvelles touches **C'H CH Ù** et **Ñ** dans le but de permettre la saisie conviviale d'un texte en langue bretonne.

Afin de garantir une bonne ergonomie lors de la saisie de textes français, les 3 touches **C Q** et **X**, rarement usitées en breton, ont été préservées malgré tout. De même, l'accès direct aux diacritiques du français **à ç è é** présents classiquement sur le clavier AZERTY, a été maintenu.

Le clavier est conforme à la dernière norme ISO-8859-15 et réserve une touche à chacun des nouveaux caractères **œ Œ** et **Ÿ**. Il fournit en bonus l'accès aux **æ Æ « » ¢ É** et à de nombreux autres caractères pouvant être utiles aux polyglottes. En particulier il gère tous les diacritiques des cinq autres langues celtiques, gallois, irlandais, écossais, cornique et manxois.

Le gestionnaire de périphérique est fourni pour les systèmes Windows 2000 et XP.

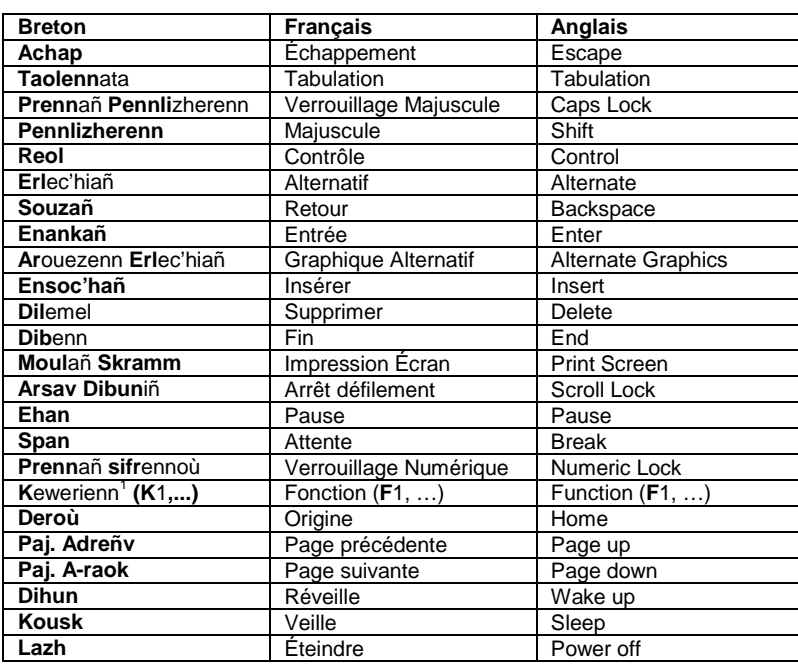

#### **Tableau des étiquettes du clavier C'HWERTY**

 $1 = Arc'$ hwel

## **2. Six bonnes raisons de remplacer votre AZERTY maintenant désuet.**

A qui s'adresse ce clavier ? Quels en sont les réels avantages ?

#### • **Répondre aux besoins des bretonnants.**

Le clavier C'HWERTY dispose de quatre touches distinctives **C'H CH Ù** et **Ñ** indispensables à la saisie ergonomique d'un texte en breton. Les autres diacritiques de la langue (**ê**, **ü**, …) s'obtiennent plus classiquement en pressant la touche morte de l'accent désiré (**^ ¨ ´ `**) avant de frapper la touche du caractère de base à altérer. Par exemple, le **ê** de **kêr** s'obtient traditionnellement par pression successive des touches **^** et **e**.

Les normes d'écritures supportées sont aussi bien le breton unifié que l'inter-dialectal. La norme universitaire et le vannetais (« falhuneg »), de moins en moins utilisés de nos jours, tireront moins profit de ces fonctionnalités.

Toutes les touches de fonction du clavier C'HWERTY sont imprimées en breton. Véritable outil de promotion de la langue bretonne, il saura bien évidemment répondre à tous vos besoins de saisie de textes informatisée …

#### • **Parfaire l'AZERTY et combler les francophones.**

Le clavier C'HWERTY tire partie de la dernière norme internationale ISO-8859-15 (Latin-9) et alloue une touche ou un accès aux caractères **œ Œ** et **Ÿ**. D'autres caractères ISO-8859-1, oubliés par le clavier AZERTY mais bels et bien nécessaires en français tels que **æ Æ Ç « » É** ont aussi leur touche consacrée ou un accès direct possible.

Exemples de mots français incluant la ligature œ :

Bœuf, cœlome, cœlacanthe, cœliaque, cœur, chœur, fœtus, manœuvre, mœurs, nœud, œcuménisme, œdème, œdipien, œil, œillade, œillets, œnologie, œsophage, œuf, œuvre, sœur, vœu, stœchiométrie, …

Exemples<sup>2</sup> de lieux de Bretagne incluant la ligature œ :

Plœmel, Plœuc-sur-Lié, Plœmeur, Plœren, Le Fœil, Paimbœuf, Bonnœuvre, Hœdic, …

Exemples de mots français d'origine latine incluant la ligature æ :

Lætitia, ægosome, cæcum, uræus, æsthésiomètre, cælostat, cæruleum, cæsium, dæmonorops, althæa, cobæa, æschne, æpyornis, et cætera, …

Les caractères **«** et **»** sont les guillemets **français** et ne sont pas accessibles simplement depuis un clavier AZERTY. Certains logiciels, au premier rang desquels le traitement de texte Microsoft Word, peuvent substituer au caractère **"**, guillemet **anglais** ou double cote, ses équivalents français, mais la grande majorité des logiciels n'opèrent pas ce traitement.

Rappelons enfin que les majuscules **É** et **Ç** sont aussi inaccessibles directement depuis un clavier AZERTY. Seule la correction automatique du texte par votre logiciel permet leur mise en forme lorsque cela s'avère nécessaire, par exemple si une de ces lettres est l'initiale d'un mot positionné en début de phrase. Le **Ÿ** est utilisé dans les noms propres de villes françaises ou de grandes familles MOŸ, HAŸ-LES-ROSES, CROŸ, LOUŸS …

 $2$  Remarquez le non respect généralisé de la ligature Œ sur les panneaux de signalisation routière.

## Gérer correctement toutes les langues celtiques.

Le clavier C'HWERTY vous permet d'accéder très simplement à tous les diacritiques des 6 langues celtiques. Il exploite ainsi, entre autres, la norme de codage UNICODE 2.0 qui a standardisé officiellement les derniers codes des diacritiques non encore définis pour ces langues.

Ces caractères spéciaux, pour la grande majorité disponibles par défaut avec les systèmes Windows 2000/XP, sont:

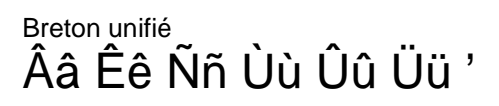

Cornouaillais unifié [nécessite une police UNICODE Latin Extended-B pour le y. cf. FAQ] Āā Ēē Īī Ōō Ūū Üü Ūğ

Gaélique d'Irlande Áá Éé Íí Óó Úú

Gaélique d'Irlande ancien [nécessite une police UNICODE Latin-8. cf. FAQ] Áá Ob Cc Oo Ce Pr S5 lí mm Óó Dp Ss Cc Uú r r n 1

Gaélique de l'Île de Man

# Çc

Gaélique d'Écosse Àà Èè Éé lì Òò Óó Ùù

# Gallois Àà Áá Ââ Ää Èè Éé Ëë lì Íí Îî li Òò Óó Ôô Öö Ùù Úú Ûû Üü Wỳ Wý Ŵŷ Wỹ Yỳ Ýý Ŷỹ Ÿÿ

Le clavier C'HWERTY permet une saisie aisée de tous ces caractères. En quise d'exemple, il saura vous restituer convenablement le caractère irlandais ancien b via la combinaison de touches classique  $\div$  b ou encore le caractère gallois  $\hat{w}$  via  $\wedge$  + w.

Les mêmes combinaisons de touches sur l'AZERTY produiraient b ou ^w !

Les touches mortes macron - et point en chef i sont nouvelles. Elles vous permettent de saisir les diacritiques du cornouaillais unifié et du gaélique ancien.

Exemple de texte en gaélique ancien :

" $\acute{\text{O}}$  ní gáöað duit é, a  $\mathrm{\dot{B}}$ rigid," ars' an orá $\mathrm{\dot{\alpha}}$ air eile go searö.  $\hat{O}$  n lá sain go dtí an lá indiu tá Cailín na mBrái $\zeta$ re mar ainm ar éinne a bíonn "cun é sin déanam" i n-ionad é beir déanta ...

#### • **Gérer l'espace insécable.**

Le clavier vous permet d'insérer un espace insécable en frappant la combinaison de touches « **SHIFT+ALTGR+BARRE ESPACE** ». Cette fonctionnalité est utile si vous souhaitez qu'un fragment de texte ne soit pas dissociable au niveau de ses espaces.

En particulier si vous publiez des pages WEB, cela permet d'éviter qu'un caractère de fin de phrase, comme par exemple le guillemet **»** ou le signe de ponctuation **…**, se retrouve positionné seul en début de ligne lorsque vos pages sont consultées depuis une machine dont vous ignorez les caractéristiques, de la taille de l'écran ou du navigateur jusqu'à la présence de polices de substitution.

#### • **Gérer de nombreuses autres langues européennes.**

Remarquez que si le clavier AZERTY vous permet la saisie directe du **é** ainsi que l'accès aux caractères portugais **õ** et **ã** ou au **ñ** espagnol, l'accès aux **á í ó ú** … nécessaires pour ces langues n'est pas géré.

Le clavier C'HWERTY est donc mieux adapté pour traiter les langues utilisant des voyelles accentuées avec accent aigu. On compte parmi elles de nombreuses langues latines dont le gallo, l'espagnol, l'italien, le portugais, le catalan, le galicien, l'asturien, l'occitan, le frioulien ... mais aussi des langues germaniques dont le hollandais, le frison et le luxembourgeois.

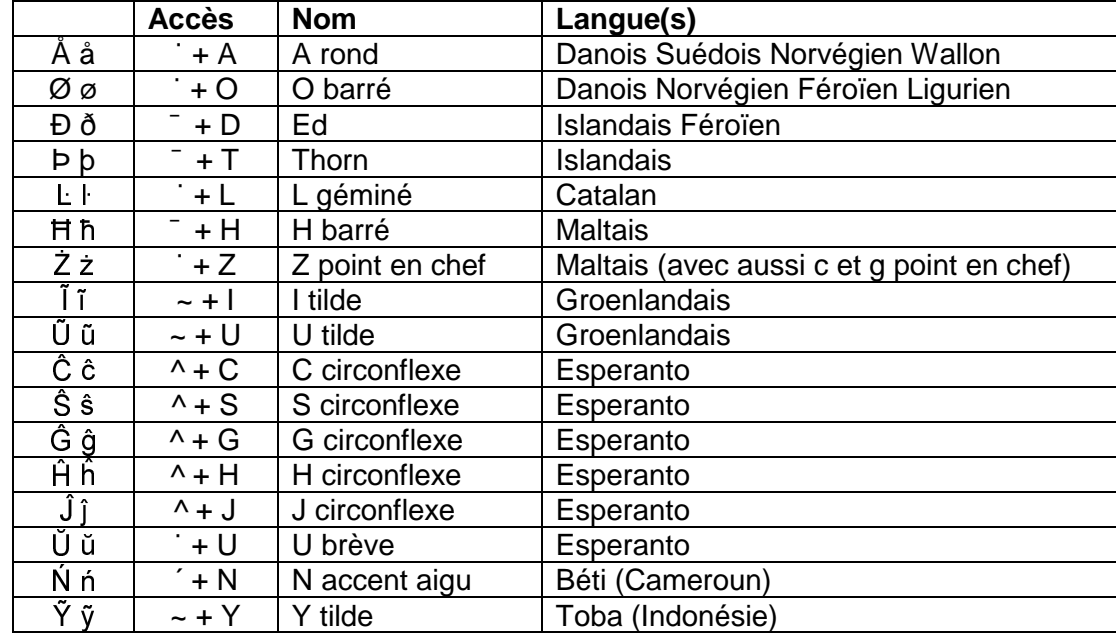

D'autres caractères diacritiques accessibles sont résumés dans le tableau suivant :

Notez que l'accès au caractère macron **¯** vous permet une saisie fidèle des langues polynésiennes.

#### • **Accéder aux caractères grecs, mathématiques, commerciaux …**

En bonus le clavier C'HWERTY propose une entrée directe aux caractères **¡ ¿ © ® ¢ ¥ £** qui peuvent s'avérer utiles.

Les caractères suivants sont aussi accessibles simplement, même si la plupart d'entre eux n'ont pas été imprimés sur les touches, ceci afin de ne pas surcharger l'aspect général du clavier :

# α β γ δ ε ζ η θ ι κ λ µ ν ξ ο π ρ ς σ τ υ φ χ ψ ω

# Γ ∆ Θ Λ Ξ Π Σ Φ Ω

**± ¬ ÷ × ¼ ½ ¾** ⅓ ⅔ ⅛ ⅜ ⅝ ⅞ ≤ ≥ ≠ ∞

#### **3. FAQ - La foire aux questions.**

• Quelles majuscules pour les polygraphes **ch** et **c'h** ? **CH/C'H** ou **Ch/C'h** ?

Rien ne définit clairement dans la littérature bretonne si les polygraphes bretons **ch** et **c'h** doivent s'écrire en majuscules **CH** et **C'H** ou **Ch** et **C'h**. Nous avons choisi de proposer à l'utilisateur les caractères **CH** et **C'H** lorsque la touche SHIFT est activée mais aussi **C'h** et **Ch** si la touche de commutation ALTGR est activée.

• Pourquoi les polygraphes ne sont-ils pas faits d'un unique caractère ?

Le consortium UNICODE a défini dernièrement le digraphe **IJ** (et ij) utilisé en néerlandais. cf. la ville d'IJmegen, orthographiée ainsi sur le panneau de signalisation à l'entrée de la ville. Ce caractère dont le code est U0132 est unique, cela signifie qu'il n'est pas formé des deux caractères successifs **I** et **J**.

Peut-on espérer voir prochainement le consortium attribuer des codes aux polygraphes du breton ?

La réponse est sans doute non, car le consortium a publié dernièrement une note statuant qu'aucun nouveau polygraphe ne sera pris en charge, à moins d'une très bonne raison.

Le breton n'est pas la seule langue lésée ; le gaélique, le slovaque et surtout le gallois comptent aussi des digraphes dans leurs alphabets. Ainsi lorsque vous pressez les touches **CH** et **C'H** plusieurs caractères sont donc générés.

• Quel caractère « skrab » pour le **C'H** ?

Plusieurs caractères sont possibles pour rendre le « skrab » du **C'H**. Nous avons choisi en accord avec les règles de typographie conseillées par Roparz Hémon et Fañch Kervella d'utiliser la cote droite, inclinée à gauche, plutôt que l'apostrophe. On écrira donc **PLOUMA-NAC'H** plutôt que **PLOUMANAC'H**.

• Des polices de caractères spéciales sont-elles nécessaires ?

Pour pouvoir accéder aux diacritiques du gaélique ancien et au  $\tilde{u}$  du cornique unifié, il vous faudra utiliser des polices compatibles UNICODE Latin-8 et Latin Extended-B, respectivement.

Il en existe plusieurs gratuites, elles peuvent être téléchargées librement sur Internet et sont aussi présentes sur le CDROM livré avec le clavier C'HWERTY. Pour les autres diacritiques, toutes les polices standards, mais récentes, (Arial, Times New Roman, Verdana, Comics, …) sont aujourd'hui suffisantes.

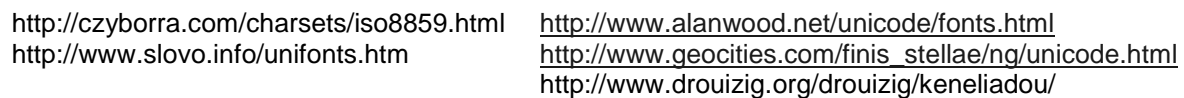

• La norme ISO-8859-15, UNICODE, Internet et la compatibilité logicielle.

La norme ISO-8859-15 et UNICODE sont des normes émergeantes, et vous l'avez sans doute déjà remarqué au travers de l'utilisation du caractère €, certains logiciels anciens ou anglo-saxons ne les gèrent pas correctement.

Il y a bon espoir que dans un avenir proche la grande majorité des logiciels en usage dans le monde sauront prendre en compte ces nouveautés. La cohérence des informations, de plus en plus volumineuses, circulant sur Internet en dépend de façon vitale.

En attendant si vous doutez de la vétusté de l'équipement informatique de vos destinataires, il n'y a pas de solution miracle, préférez **EUR** à € ou encore oe à œ etc.

La grande majorité des logiciels de bureautique gèrent aujourd'hui ces caractères comme l'atteste la rédaction de ce document.

• Gestion des autres systèmes d 'exploitation, NT4, 95/98/Me, Linux, Macintosh ?

La gestion de Linux et de Macintosh pourrait être prise en compte dans le futur, cela dépend de la demande que nous recevrons.

En revanche la gestion des autres Windows, 95/98/ME, même si elle peut être considérée, sera toujours limitée car ces systèmes travaillent avec des pages de caractères 8 bits. NT4 pose problème aussi car la prise en compte des polygraphes CH et C'H n'est pas aussi directe qu'avec les systèmes récents 2000 et XP.

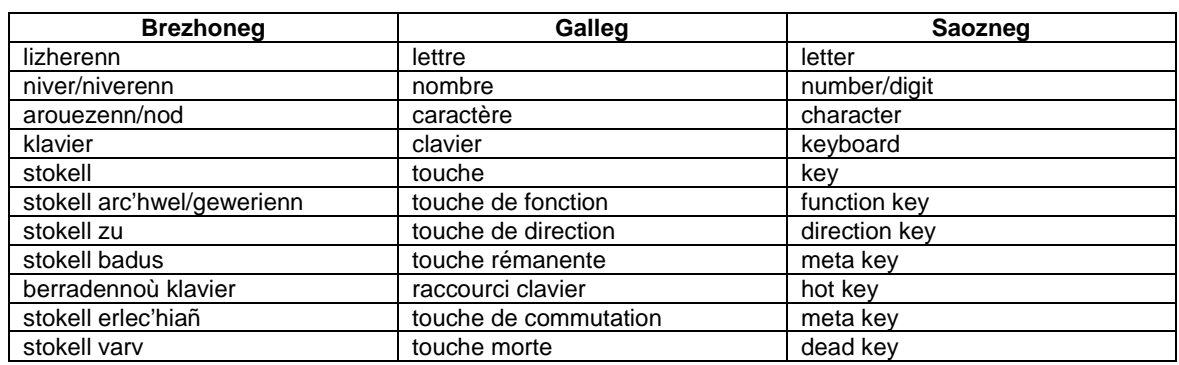

### **4. Vocabulaire trilingue de l'orthographe et du clavier.**

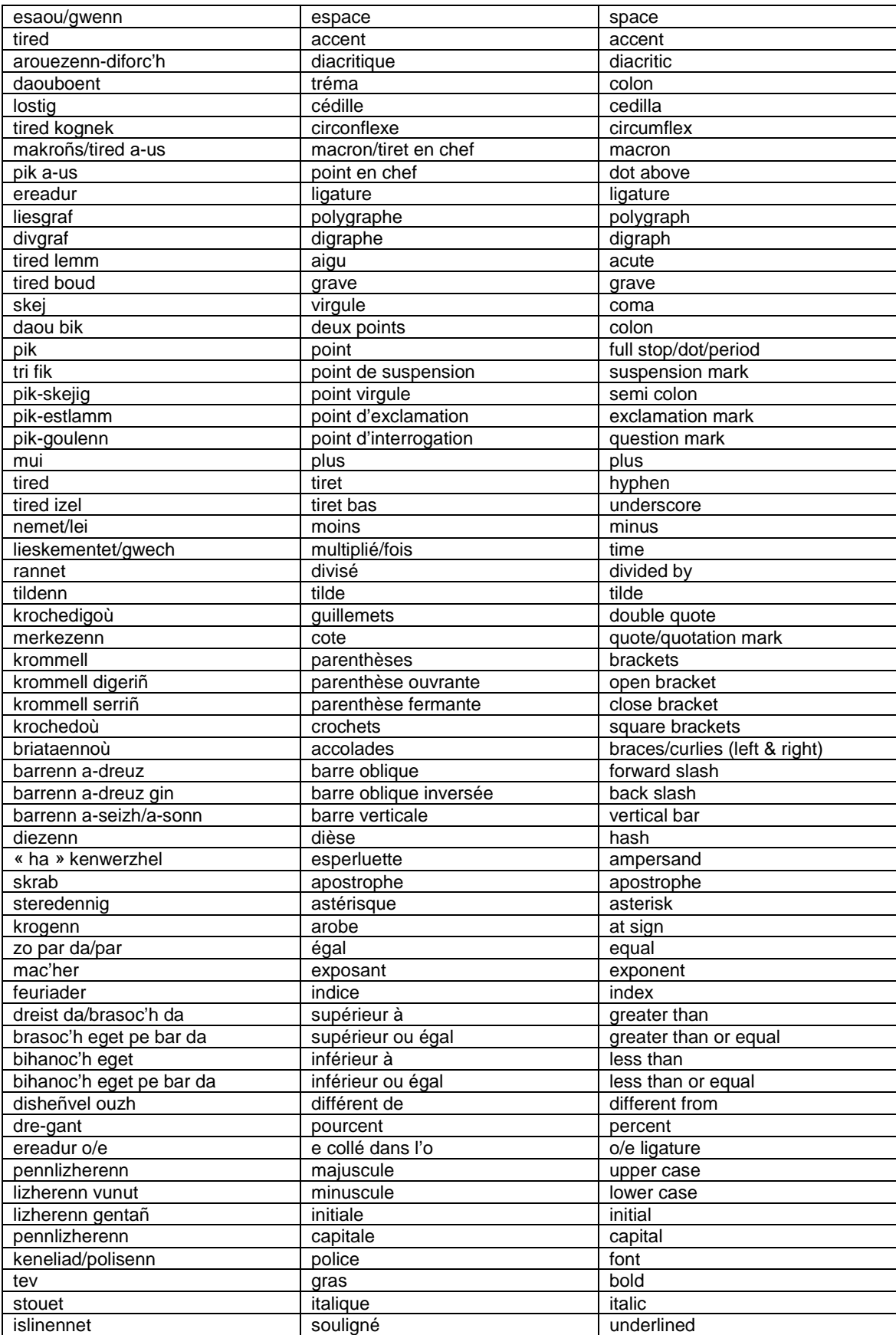

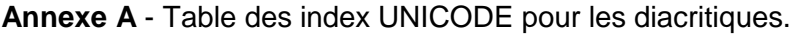

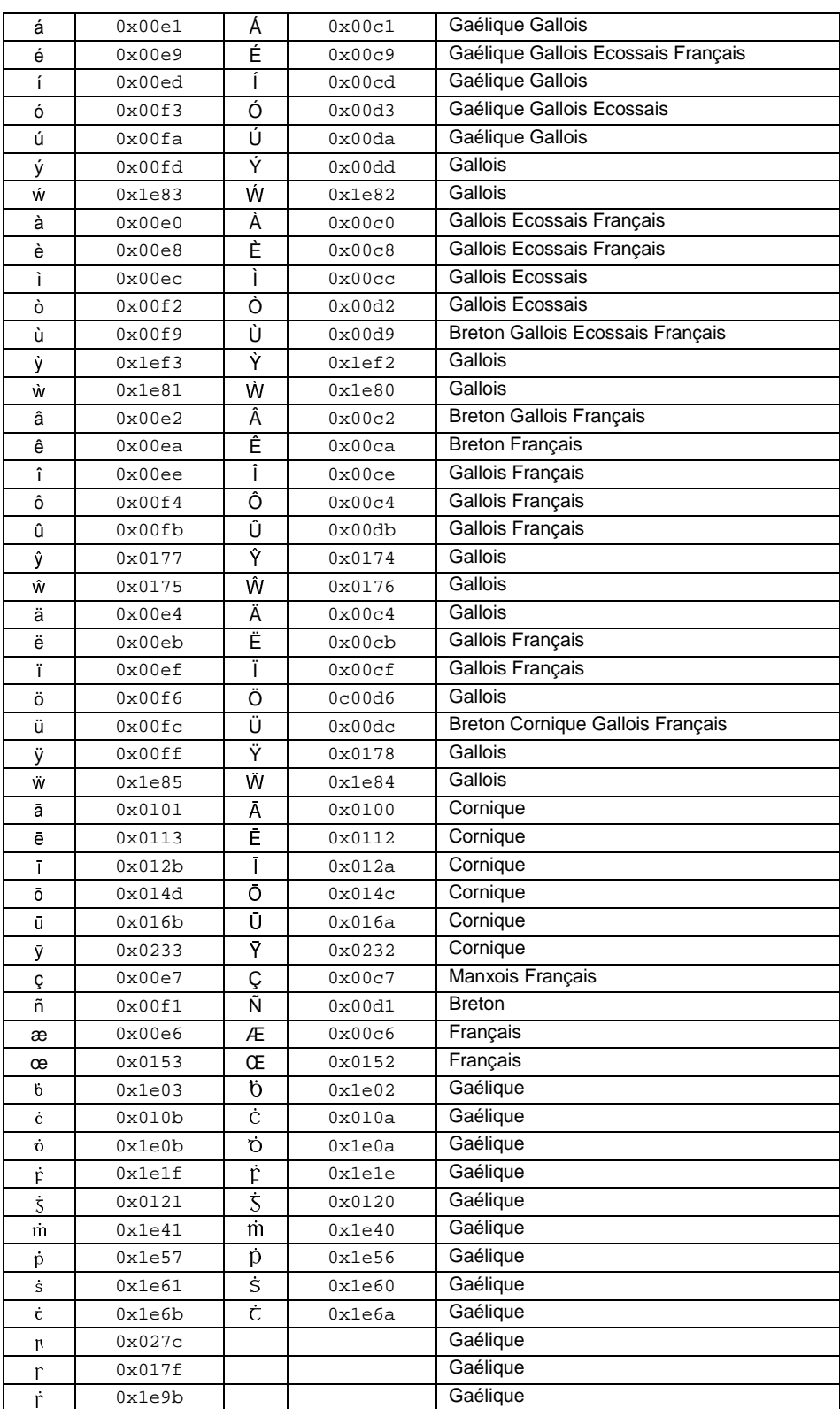

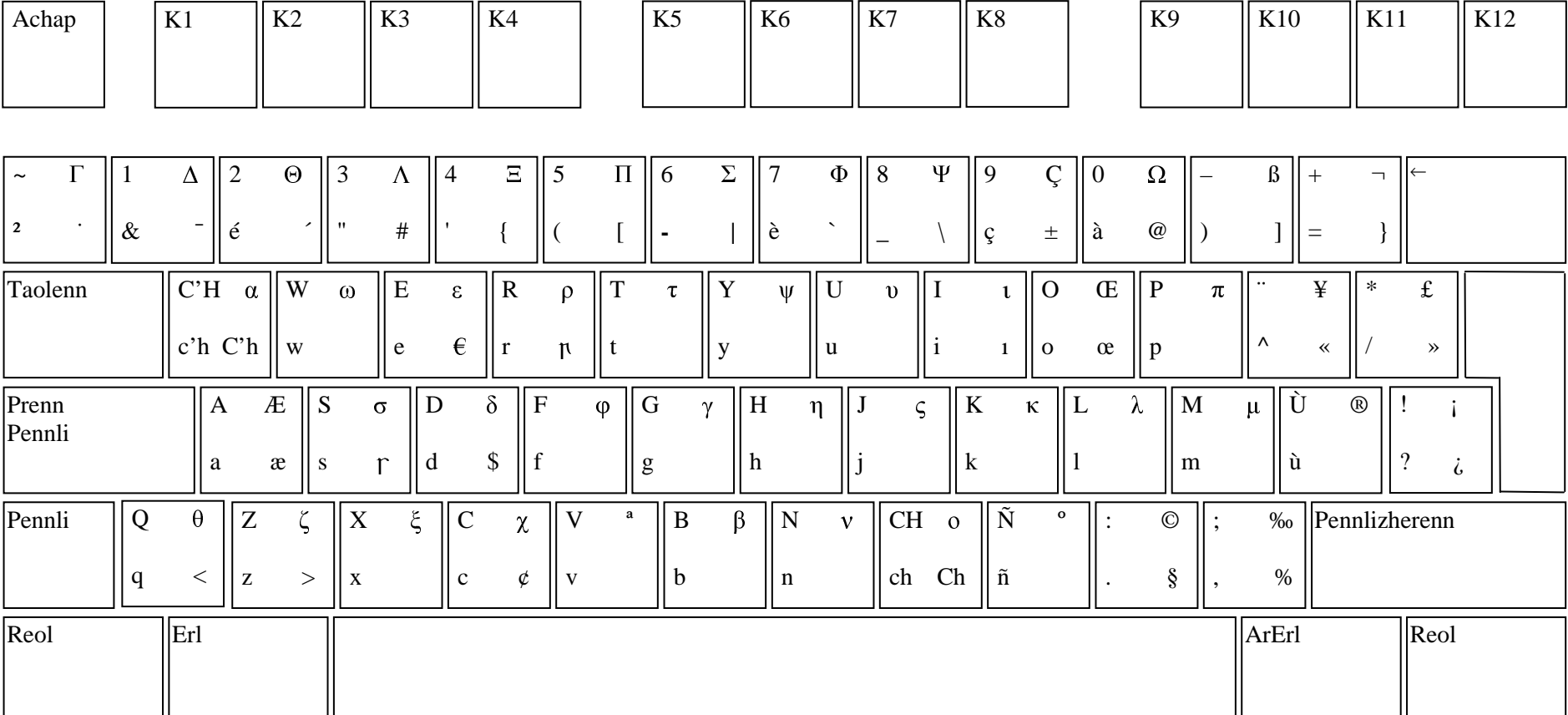

#### Annexe B - Table des caractères du clavier breton C'HWERTY.

- Ergonomie optimale pour la saisie de textes en breton (touches nouvelles C'H, CH, Ñ et Ù).  $\bullet$
- Etiquettage complet des touches de fonction en langue bretonne (Reol, Erl, ArErl, Enankañ, Souzañ, Ensoc'hañ, Arsav Dibuniñ, ...).  $\bullet$
- Codage des diacritiques et des caractères nouveaux conforme à la norme émergeante UNICODE 16bits.
- · Clavier AZERTY enrichi pour répondre aux besoins des francophones et latinophiles (touches ou accès aux œ, Œ, æ, Æ, Ÿ, É, Ç, «, », á, í, ó, ú, ...).
- Gestion des langues celtiques, accès aux diacritiques ŵ, ŷ, ā, ē, b, o, ς ... et η η ι, s et r allongés et i sans point pour le gaélique ancien.<br>En bonus de nombreux caractères grecs (α β γ ...), commerciaux (€ ¥ £ ...)  $\bullet$
- $\bullet$

#### **Annexe C** - Spécification du clavier breton **C'HWERTY**.

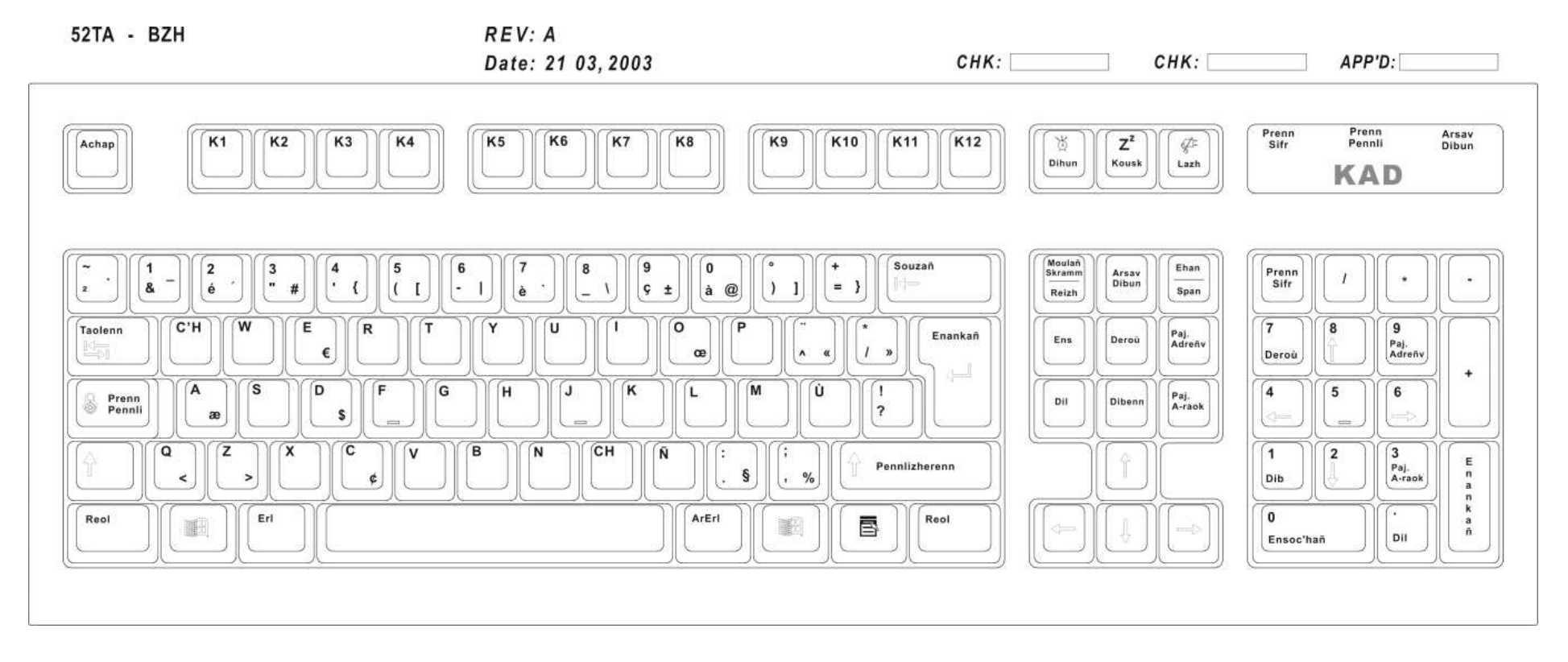